## PROJET FINAL PHP PR215 QUEMADA - ELECTRONICS ONLINE STORE

### DOCUMENTATION TECHNIQUE

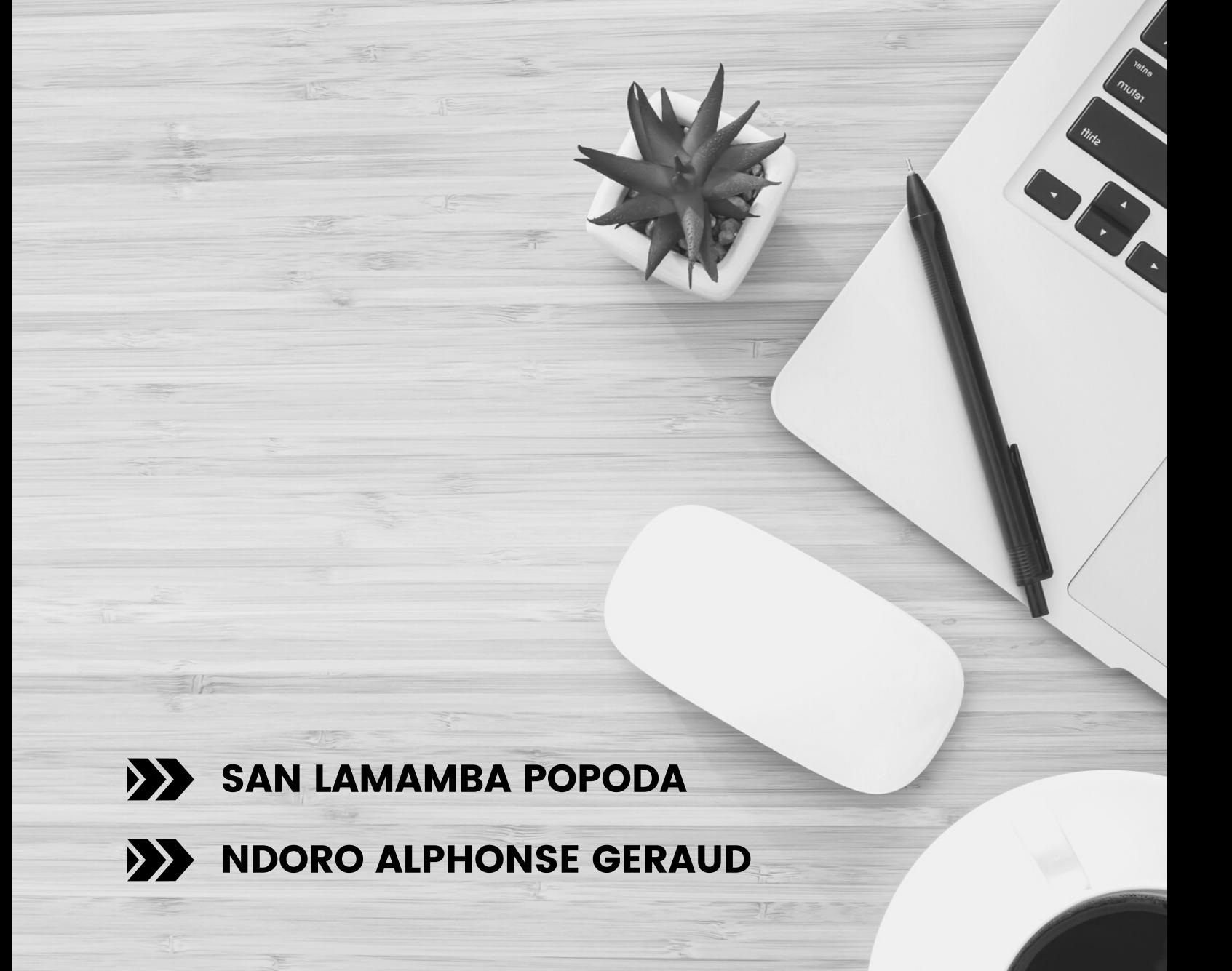

# SOMMAIRE

- Introduction
- Public visé
- Technologie
- Architecture base de donnee
- Outils de developement
- Perspective d'evolution
- Difficultés rencontrées
- 08 Conclusion

# INTRODUCTION

### PROBLEMATIQUE

l'ère de la numérisation est parmi nous avec des matériaux électroniques de plus en plus présents dans notre vie quotidienne, c'est pourquoi nous avons choisi de faire une boutique en ligne pour vendre des appareils électroniques nommée Quemada, la boutique est composée de trois catégories principales que nous avons choisies, énumérées comme Ordinateurs, Téléphones, et Accessoires. Nous avons choisi de limiter la portée de notre projet à ces trois catégories afin d'avoir suffisamment de temps pour nous concentrer sur les fonctionnalités importantes.

### FONCTIONALITES

- Authentification : Notre site dispose d'un système d'authentification intégré permettant aux clients d'avoir des paniers et de garder un œil sur leurs commandes, afin d'éviter toute confusion.
- système de panier : le panier de notre site est entièrement fonctionnel et garde la trace des différents produits que chaque client est susceptible de commander.
- Placement des commandes : chaque client peut commander plusieurs fois sur le site en fonction de son panier, il ne paie qu'une seule fois, pour un panier particulier à son nom.
- section d'administration : notre site web dispose d'une section d'administration complète, afin que nous puissions gérer les produits, les commandes et les clients sur le site web, nous pouvons également voir quel client a quelle commande et quel produit.

# PUBLIC VISÉ

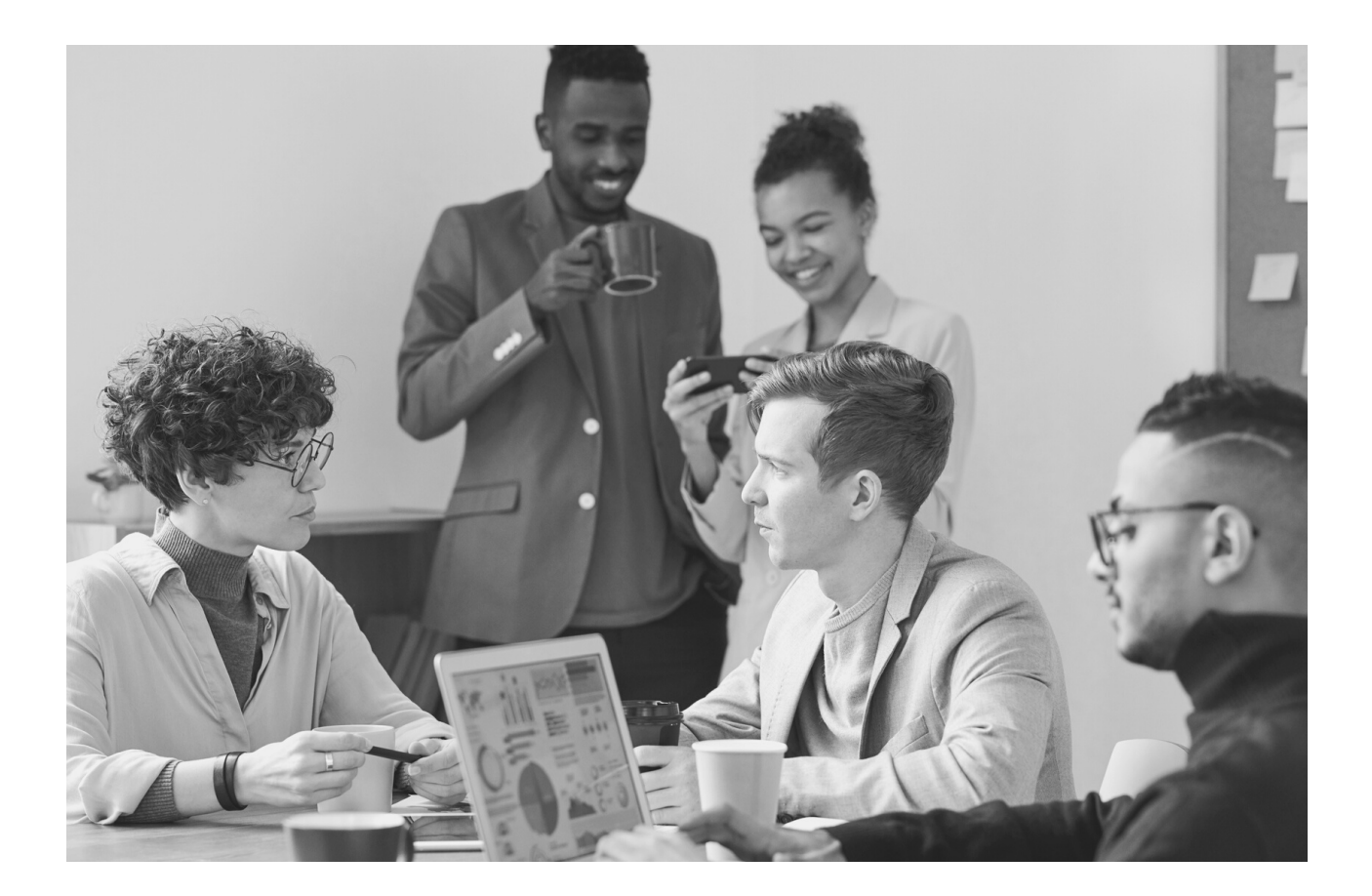

Ce service E-commerce est est destiné à différent publics de diverses âge surtout ceux qui désire faire des achats ou se renseigner sur les différents prix des produits mise en vente.

# TECHNOLOGIES

Comme la plupart des applications php, notre application est divisée en deux groupes principaux : le backend et le frontend, le frontend est divisé en deux autres parties : l'interface utilisateur générale et la section d'administration. et le backend étant donné qu'il s'agit d'une application ouverte, nous n'en avons besoin que d'un seul pour gérer les deux parties du frontend.

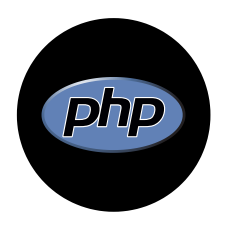

#### PHP *N° 01 -*

le backend de notre projet fonctionne entièrement sur php, nous avons utilisé une architecture oop pour rendre notre projet plus robuste, les fichiers de connexion et les différentes classes sont tous faits dans des fichiers php afin que nous appliquions la méthode DRY dans notre projet.

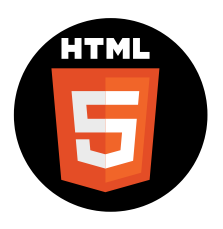

#### HTML CSS ET JS *N° 02 -*

notre projet est fortement construit sur HTML pour la structure, css pour le style et javascript pour les animations, chacun jouant un rôle vital dans l'expérience générale du projet, le rendant plus agréable pour tous les utilisateurs.

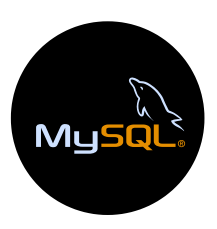

#### MySQL *N° 03 -*

Base de données MySQL qui est un service de base de données entièrement géré pour le déploiement d'applications cloud-native utilisant les services... nous l'avons utilisé dans notre projet comme système de base de données principal, notamment avec mysqli, pour effectuer toutes les requêtes entre l'application via php à la base de données via MySQL

# ARCHITECTURE BASE DE DONNEE

Notre base de données est construite autour de la table étudiant avec 3 tables contenant des clés étrangères pivotant autour de l'étudiant et une dernière table contenant des informations sur l'administrateur.

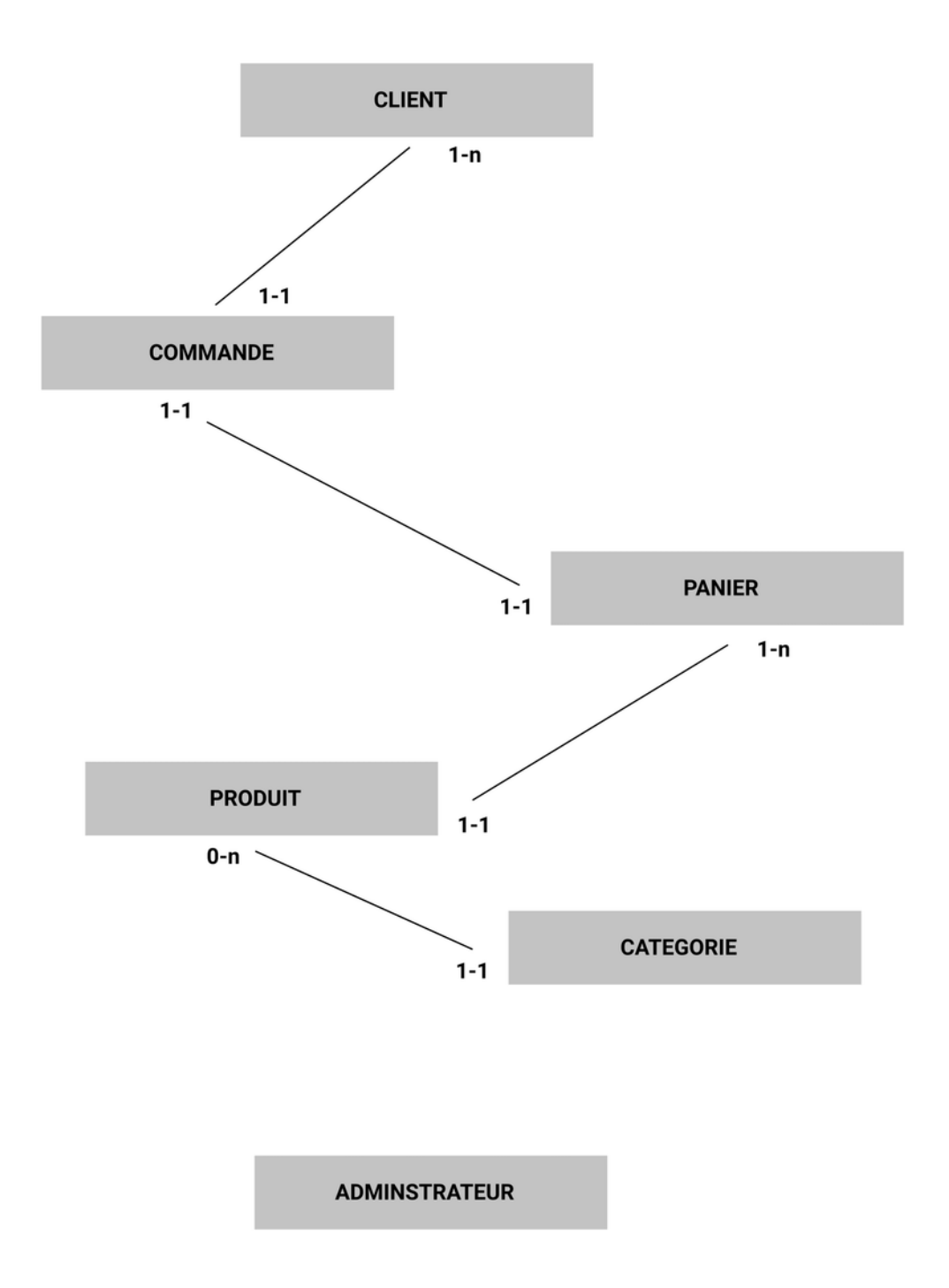

### "POUR L'HOMME QUI N'A QU'UN MARTEAU, TOUT CE QU'IL RENCONTRE COMMENCE À RESSEMBLER À UN CLOU."

--ABRAHAM MASLOW

### Outils de developement

voici un bref résumé des outils que nous avons utilisés lors du développement de ce projet

- XAMPP Pour la configuration de mysql et de la base de données
- Microsoft visual studio code- Nous avons choisi d'utiliser un seul IDE, donc celui qui a le plus de fonctionnalités
- GitHub pour le contrôle de version pendant que nous travaillons en binôme
- Sublime text est l'un des principaux éditeurs de texte que nous avons utilisé dans ce projet, très pratique pour travailler sur plusieurs parties en même temps.
- Figma Pour des fins de conception et de modélisation

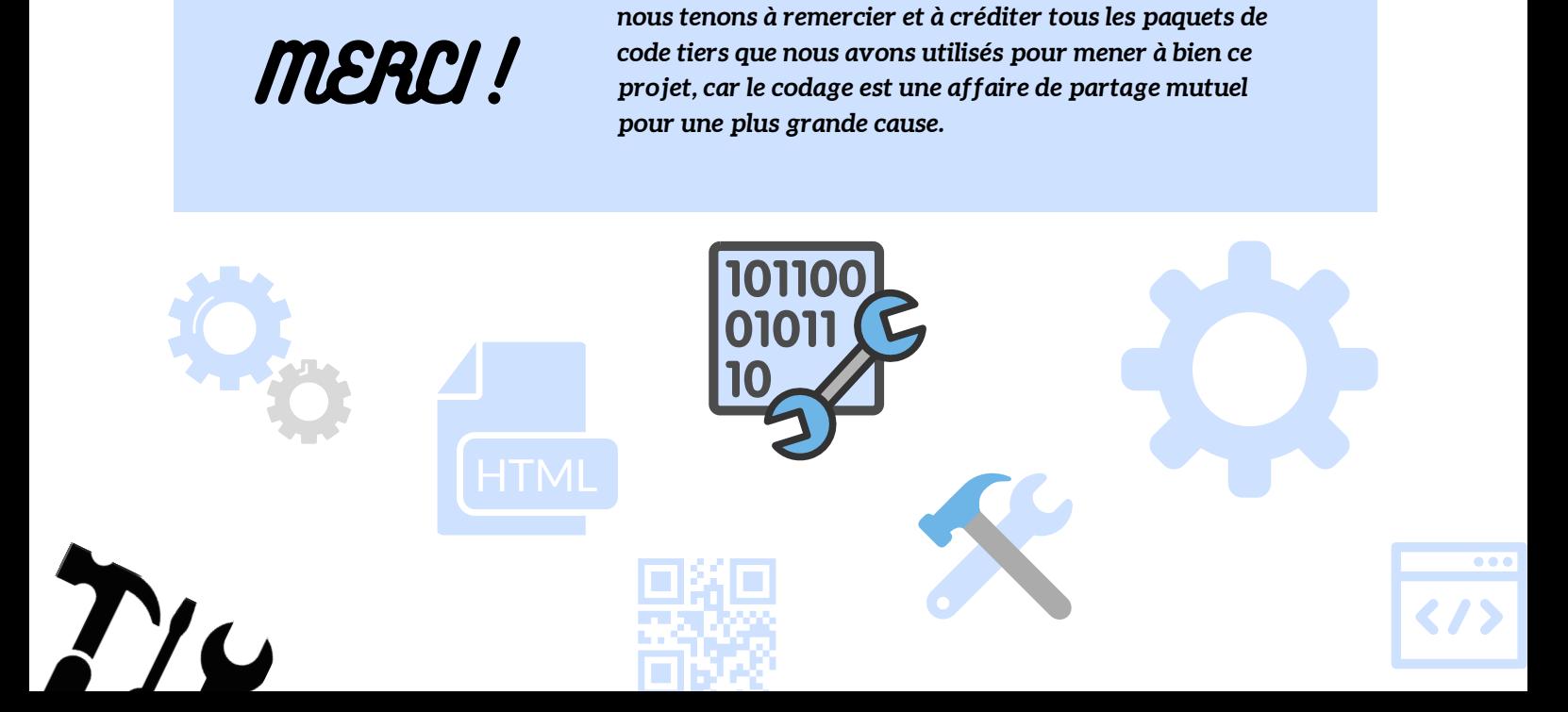

## PERSPECTIVE D'EVOLUTION

nous souhaitons vous présenter ici les différentes façons dont nos applications peuvent être utilisées à l'avenir, ainsi que les différentes spin-off que nous pourrions avoir à l'avenir.

### Ajouter un service de courrier électronique *N° 01 -*

Les services de publipostage constituent un excellent moyen d'automatiser le processus et de le rendre plus efficace.

#### Optimisation du systeme de panier *N° 02 -*

notre système de panier, même s'il fonctionne, n'est pas pratique car il est basé sur un stockage local, donc non transférable à d'autres machines

### Optimiser le processus d'authentification *N° 03 -*

le processus d'authentification, qui repose désormais sur une simple chaîne de caractères conservée dans la base de données en tant que jeton, est facilement frauduleux et constitue une faille de sécurité massive qui devrait être corrigée à l'avenir.

### Optimiser notre programme *N° 03 -*

en raison du délai de clôture, nous avons dû précipiter un peu le projet, ce qui a entraîné la création de nombreuses fonctions et variables inutiles. Avec un peu de temps, nous pourrions rendre notre code plus modulaire, moins consommateur d'espace et de mémoire.

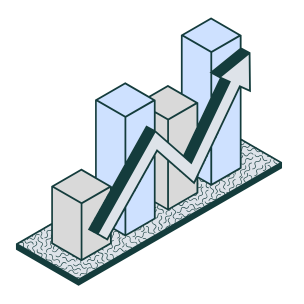

# DIFFICULTÉS RENCONTRÉES

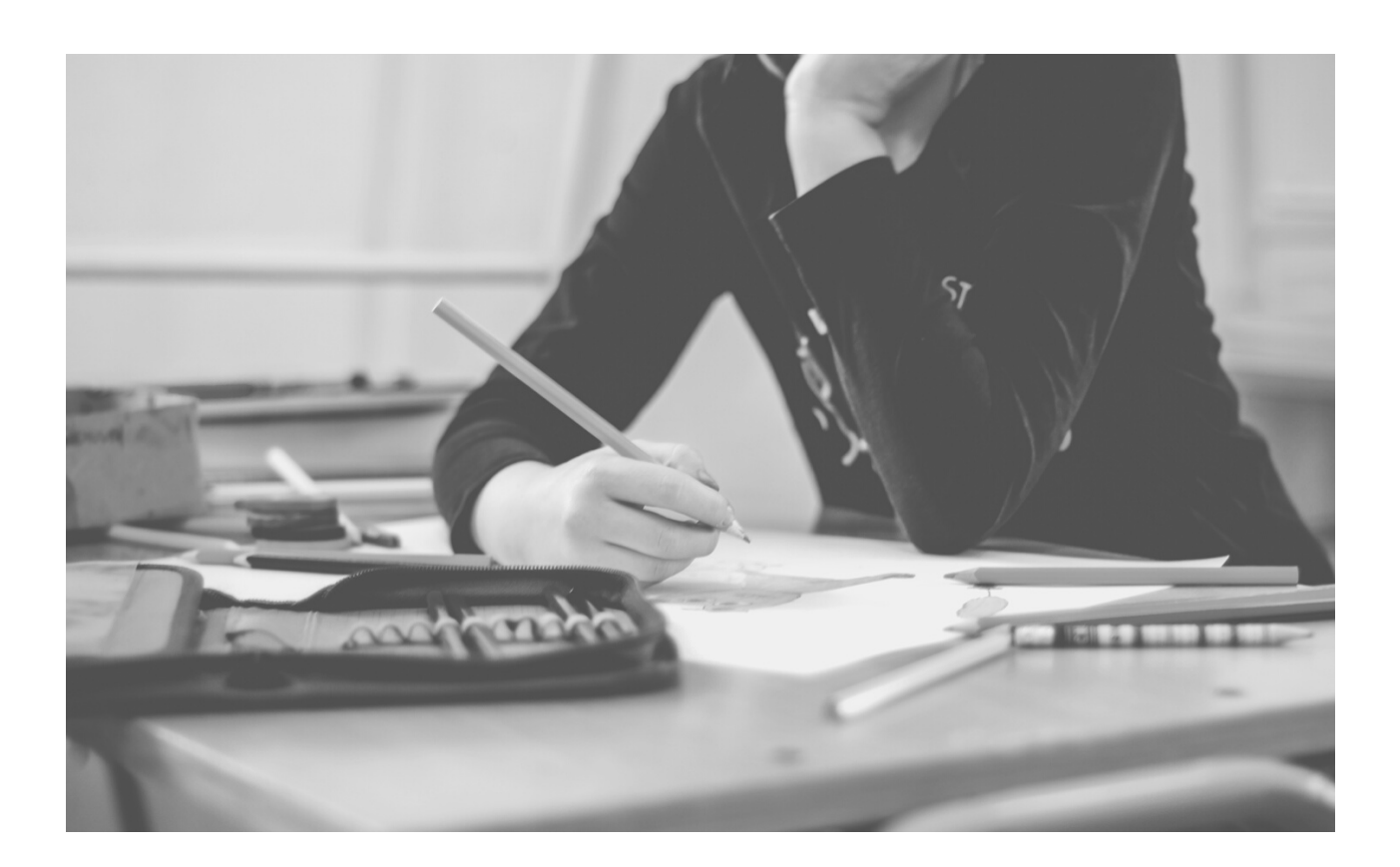

la plus grande difficulté que nous avons rencontrée était sûrement l'ignorance et le manque de mentor, c'est pourquoi nous avons passé beaucoup de temps à faire des recherches sur la façon dont le site devrait fonctionner et comment nous devrions gérer les données, du temps que nous aurions pu passer à coder et à avancer sur le frontend et le backend.

une autre difficulté serait le manque d'informations générales sur internet sur la façon dont les choses fonctionnent, car lorsque nous avons essayé de creer les fichiers en OOP, nous avons dû faire beaucoup de recherches sur la façon dont il devrait être configuré, mais nous n'avons pas trouvé de réponse pertinente à nos questions, mais en combinant nos recherches, nous avons été en mesure de le construire, même s'il n'est pas entièrement optimisé et nous pensons qu'il pourrait être meilleur.

# CONCLUSION

ce projet nous a permis de nous améliorer à bien des égards, nous étions très heureux de travailler dessus, nous avons acquis beaucoup d'expérience sur le backend et le frontend, et nous avons également eu un aperçu de la façon dont l'industrie professionnelle travaille car nous avons dû travailler en équipe et non en solo comme nous le faisions habituellement. nous voulons donc remercier le professeur pour avoir proposé ce matériel fantastique pour nous.

## *Merci de lire et de soutenir notre projet. N'hésitez pas à nous faire part de vos commentaires.*

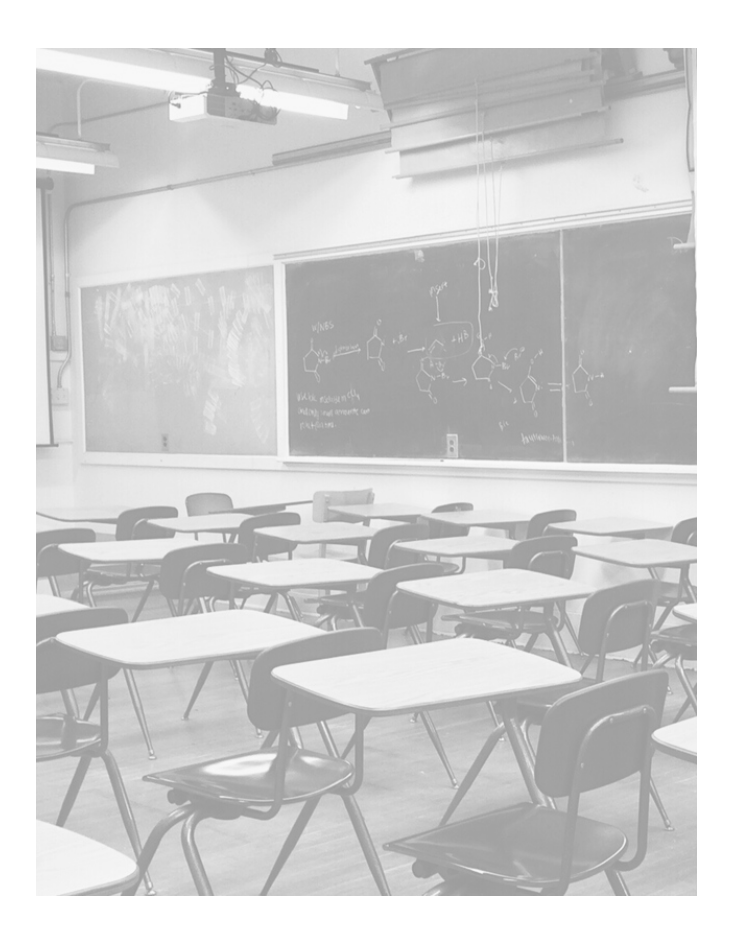

## **EQUIPE**

### **SAN LAMAMBA POPODA**

**sanlamamba05@gmail.com**

### **NDORO ALPHONSE GERAUD**

**gerauddraxx@gmail.com**

## **CLASSE**

**Licence 2 Programmation/Dev**

**PHP OOP**

**Prof : Mohamed Bah**

**batobad@yahoo.fr**